# **PageSpeed Insights**

#### **Мобильный телефон**

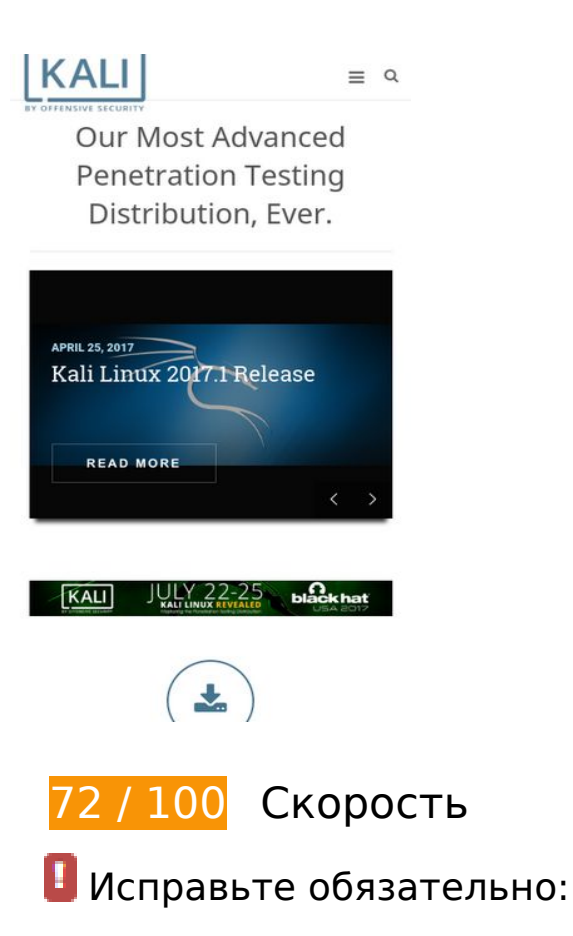

## **Удалите код JavaScript и CSS, блокирующий отображение верхней части страницы**

Количество блокирующих скриптов на странице: 2. Количество блокирующих ресурсов CSS на странице: 12. Они замедляют отображение контента.

Все содержание верхней части страницы отображается только после загрузки указанных далее ресурсов. Попробуйте отложить загрузку этих ресурсов, загружать их асинхронно или встроить их самые важные компоненты непосредственно в код HTML.

[Удалите код JavaScript, препятствующий отображению:](http://sitedesk.net/redirect.php?url=https%3A%2F%2Fdevelopers.google.com%2Fspeed%2Fdocs%2Finsights%2FBlockingJS)

- https://www.kali.org/wp-includes/js/jquery/jquery.js?ver=1.12.4
- https://www.kali.org/wp-content/plugins/footable/js/footable.min.js?ver=0.3.1

[Оптимизируйте работу CSS](http://sitedesk.net/redirect.php?url=https%3A%2F%2Fdevelopers.google.com%2Fspeed%2Fdocs%2Finsights%2FOptimizeCSSDelivery) на следующих ресурсах:

- https://www.kali.org/wp-content/plugins/revslider/public/assets/css/settings.css?ver=5.4.3.1
- https://fonts.googleapis.com/css?family=Noto+Sans%3A300%2C400%2C700&subset=latin&  $ver=4.8$
- https://fonts.googleapis.com/css?family=Open+Sans%3A400%2C400italic%2C700%2C700it alic&subset=latin&ver=4.8
- https://fonts.googleapis.com/icon?family=Material+Icons&ver=4.8
- https://www.kali.org/wp-content/themes/Impreza/framework/css/us-base.min.css?ver=4.3.1
- https://www.kali.org/wp-content/themes/Impreza/css/style.min.css?ver=4.3.1
- https://www.kali.org/wp-content/plugins/footable/css/footable.core.min.css?ver=0.3.1
- https://www.kali.org/wp-content/plugins/footable/css/footable.standalone.min.css?ver=0.3.1
- https://www.kali.org/wp-content/themes/Impreza/css/us.gravityforms.min.css?ver=4.3.1
- https://www.kali.org/wp-content/themes/Impreza/css/responsive.min.css?ver=4.3.1
- https://www.kali.org/wp-content/uploads/smile\_fonts/Defaults/Defaults.css?ver=4.8
- https://www.kali.org/wp-content/plugins/codecolorer/codecolorer.css?ver=0.9.9

# **Исправьте по возможности:**

### **Используйте кеш браузера**

Если указывать в заголовках HTTP дату или срок действия статических ресурсов, браузер будет загружать уже полученные ранее ресурсы с локального диска, а не из Интернета.

[Используйте кеш браузера](http://sitedesk.net/redirect.php?url=https%3A%2F%2Fdevelopers.google.com%2Fspeed%2Fdocs%2Finsights%2FLeverageBrowserCaching) для следующих ресурсов:

- https://ssl.google-analytics.com/ga.js (2 часа)
- https://www.google-analytics.com/analytics.js (2 часа)

### **Оптимизируйте изображения**

Правильный формат и сжатие изображений позволяет сократить их объем.

[Оптимизируйте следующие изображения,](http://sitedesk.net/redirect.php?url=https%3A%2F%2Fdevelopers.google.com%2Fspeed%2Fdocs%2Finsights%2FOptimizeImages) чтобы уменьшить их размер на 42,6 КБ (16 %).

- Сжатие страницы https://www.kali.org/wp-content/uploads/2017/02/kali-cuda-crackingcloud-350x284.png уменьшит ее размер на 37,3 КБ (16 %).
- Сжатие страницы https://www.kali.org/wp-content/uploads/2015/02/nethunter-logo-graytrans.png уменьшит ее размер на 2 КБ (17 %).
- Сжатие страницы https://www.kali.org/wp-content/uploads/2015/02/edb-logo-graytrans.png уменьшит ее размер на 1,9 КБ (11 %).
- Сжатие страницы https://www.kali.org/wp-content/uploads/2015/02/kali-logo-graytrans.png уменьшит ее размер на 1,4 КБ (14 %).

**• Выполнено правил: 7** 

### **Не используйте переадресацию с целевой страницы**

На вашей странице нет переадресаций. Подробнее о том, [как избегать переадресаций на](http://sitedesk.net/redirect.php?url=https%3A%2F%2Fdevelopers.google.com%2Fspeed%2Fdocs%2Finsights%2FAvoidRedirects) [целевых страницах.](http://sitedesk.net/redirect.php?url=https%3A%2F%2Fdevelopers.google.com%2Fspeed%2Fdocs%2Finsights%2FAvoidRedirects)

#### **Включите сжатие**

Сжатие включено. Подробнее о том, [как включить сжатие](http://sitedesk.net/redirect.php?url=https%3A%2F%2Fdevelopers.google.com%2Fspeed%2Fdocs%2Finsights%2FEnableCompression).

#### **Сократите время ответа сервера**

Ваш сервер ответил быстро. Подробнее о том, [как сократить время ответа сервера.](http://sitedesk.net/redirect.php?url=https%3A%2F%2Fdevelopers.google.com%2Fspeed%2Fdocs%2Finsights%2FServer)

## **Сократите CSS**

Код CSS сокращен. Подробнее о том, [как сокращать код CSS.](http://sitedesk.net/redirect.php?url=https%3A%2F%2Fdevelopers.google.com%2Fspeed%2Fdocs%2Finsights%2FMinifyResources)

# **Мобильный телефон**

## **Сократите HTML**

HTML-код сокращен. Подробнее о том, [как сокращать HTML-код.](http://sitedesk.net/redirect.php?url=https%3A%2F%2Fdevelopers.google.com%2Fspeed%2Fdocs%2Finsights%2FMinifyResources)

# **Сократите JavaScript**

Код JavaScript сокращен. Подробнее о том, [как сокращать код JavaScript.](http://sitedesk.net/redirect.php?url=https%3A%2F%2Fdevelopers.google.com%2Fspeed%2Fdocs%2Finsights%2FMinifyResources)

#### **Оптимизируйте загрузку видимого контента**

Содержание верхней части страницы оптимизировано для быстрого отображения. Подробнее о том, [как обеспечить быстрое отображение видимой части страницы](http://sitedesk.net/redirect.php?url=https%3A%2F%2Fdevelopers.google.com%2Fspeed%2Fdocs%2Finsights%2FPrioritizeVisibleContent).

# **99 / 100** Удобство для пользователей

 **Исправьте по возможности:** 

#### **Увеличьте размер активных элементов на странице**

Некоторые ссылки и кнопки на страницах вашего сайта слишком малы, и поэтому пользователям устройств с сенсорными экранами может быть неудобно нажимать на них. [Увеличьте активные элементы,](http://sitedesk.net/redirect.php?url=https%3A%2F%2Fdevelopers.google.com%2Fspeed%2Fdocs%2Finsights%2FSizeTapTargetsAppropriately) чтобы сделать свой сайт удобнее.

Указанные ниже активные элементы расположены слишком близко к соседним. Увеличьте расстояние между ними.

- Активный элемент <a href="http://forums.kali.org">Kali forums</a> и ещё 1 расположены слишком близко к другим активным элементам.
- Активный элемент < a href="https://vimeo.com/offsec">Offensive Security</a> находится слишком близко к другим активным элементам (1).
- Активный элемент <div class="overlay in">Полный облом…их настройках.</div> находится слишком близко к другим активным элементам (1).

# **Мобильный телефон**

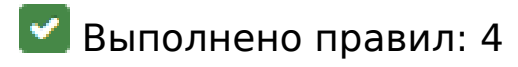

#### **Откажитесь от плагинов**

На вашем сайте не используются плагины, поэтому контент доступен максимально широкому кругу пользователей. Подробнее о том, [почему следует отказаться от плагинов](http://sitedesk.net/redirect.php?url=https%3A%2F%2Fdevelopers.google.com%2Fspeed%2Fdocs%2Finsights%2FAvoidPlugins)…

### **Настройте область просмотра**

На ваших страницах область просмотра, заданная с помощью тега viewport, адаптируется по размеру экрана. Это значит, что ваш сайт правильно отображается на всех устройствах. Подробнее о [настройке области просмотра…](http://sitedesk.net/redirect.php?url=https%3A%2F%2Fdevelopers.google.com%2Fspeed%2Fdocs%2Finsights%2FConfigureViewport)

### **Адаптируйте размер контента для области просмотра**

Ваша страница целиком находится в области просмотра. Подробнее о том, [как адаптировать](http://sitedesk.net/redirect.php?url=https%3A%2F%2Fdevelopers.google.com%2Fspeed%2Fdocs%2Finsights%2FSizeContentToViewport) [контент для области просмотра…](http://sitedesk.net/redirect.php?url=https%3A%2F%2Fdevelopers.google.com%2Fspeed%2Fdocs%2Finsights%2FSizeContentToViewport)

### **Используйте удобочитаемые размеры шрифтов**

Размер шрифта и высота строк на вашем сайте позволяют удобно читать текст. Подробнее...

#### **Персональный компьютер**

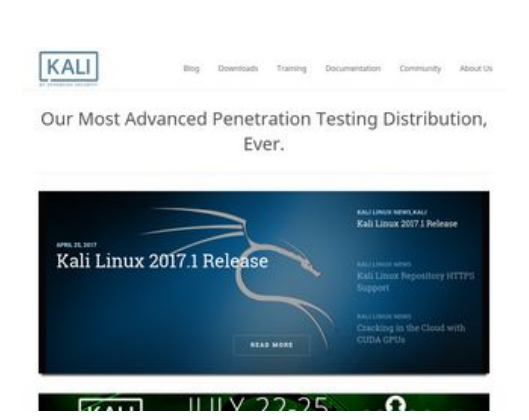

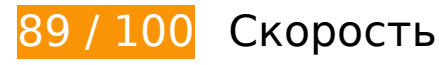

 **Исправьте по возможности:** 

## **Используйте кеш браузера**

Если указывать в заголовках HTTP дату или срок действия статических ресурсов, браузер будет загружать уже полученные ранее ресурсы с локального диска, а не из Интернета.

[Используйте кеш браузера](http://sitedesk.net/redirect.php?url=https%3A%2F%2Fdevelopers.google.com%2Fspeed%2Fdocs%2Finsights%2FLeverageBrowserCaching) для следующих ресурсов:

- https://ssl.google-analytics.com/ga.js (2 часа)
- https://www.google-analytics.com/analytics.js (2 часа)

## **Удалите код JavaScript и CSS, блокирующий отображение верхней части страницы**

Количество блокирующих ресурсов CSS на странице: 1. Они замедляют отображение контента.

Все содержание верхней части страницы отображается только после загрузки указанных далее ресурсов. Попробуйте отложить загрузку этих ресурсов, загружать их асинхронно или встроить их самые важные компоненты непосредственно в код HTML.

[Оптимизируйте работу CSS](http://sitedesk.net/redirect.php?url=https%3A%2F%2Fdevelopers.google.com%2Fspeed%2Fdocs%2Finsights%2FOptimizeCSSDelivery) на следующих ресурсах:

https://www.kali.org/wp-content/plugins/revslider/public/assets/css/settings.css?ver=5.4.3.1

#### **Оптимизируйте изображения**

Правильный формат и сжатие изображений позволяет сократить их объем.

[Оптимизируйте следующие изображения,](http://sitedesk.net/redirect.php?url=https%3A%2F%2Fdevelopers.google.com%2Fspeed%2Fdocs%2Finsights%2FOptimizeImages) чтобы уменьшить их размер на 75,3 КБ (26 %).

- Сжатие страницы https://www.kali.org/wp-content/uploads/2017/02/kali-cuda-crackingcloud-350x284.png уменьшит ее размер на 37,3 КБ (16 %).
- Изменение размера и сжатие изображения по адресу https://www.kali.org/wpcontent/uploads/2015/02/edb-logo-gray-trans.png уменьшит его на 12,5 КБ (68 %).
- Изменение размера и сжатие изображения по адресу https://www.kali.org/wpcontent/uploads/2015/02/offsec-logo-gray-trans.png уменьшит его на 9,9 КБ (65 %).
- Изменение размера и сжатие изображения по адресу https://www.kali.org/wpcontent/uploads/2015/02/nethunter-logo-gray-trans.png уменьшит его на 8,2 КБ (68 %).
- Изменение размера и сжатие изображения по адресу https://www.kali.org/wpcontent/uploads/2015/02/kali-logo-gray-trans.png уменьшит его на 7,4 КБ (67 %).

# **• Выполнено правил: 7**

### **Не используйте переадресацию с целевой страницы**

На вашей странице нет переадресаций. Подробнее о том, [как избегать переадресаций на](http://sitedesk.net/redirect.php?url=https%3A%2F%2Fdevelopers.google.com%2Fspeed%2Fdocs%2Finsights%2FAvoidRedirects) [целевых страницах.](http://sitedesk.net/redirect.php?url=https%3A%2F%2Fdevelopers.google.com%2Fspeed%2Fdocs%2Finsights%2FAvoidRedirects)

#### **Включите сжатие**

Сжатие включено. Подробнее о том, [как включить сжатие](http://sitedesk.net/redirect.php?url=https%3A%2F%2Fdevelopers.google.com%2Fspeed%2Fdocs%2Finsights%2FEnableCompression).

#### **Сократите время ответа сервера**

Ваш сервер ответил быстро. Подробнее о том, [как сократить время ответа сервера.](http://sitedesk.net/redirect.php?url=https%3A%2F%2Fdevelopers.google.com%2Fspeed%2Fdocs%2Finsights%2FServer)

## **Сократите CSS**

Код CSS сокращен. Подробнее о том, [как сокращать код CSS.](http://sitedesk.net/redirect.php?url=https%3A%2F%2Fdevelopers.google.com%2Fspeed%2Fdocs%2Finsights%2FMinifyResources)

# **Персональный компьютер**

# **Сократите HTML**

HTML-код сокращен. Подробнее о том, [как сокращать HTML-код.](http://sitedesk.net/redirect.php?url=https%3A%2F%2Fdevelopers.google.com%2Fspeed%2Fdocs%2Finsights%2FMinifyResources)

# **Сократите JavaScript**

Код JavaScript сокращен. Подробнее о том, [как сокращать код JavaScript.](http://sitedesk.net/redirect.php?url=https%3A%2F%2Fdevelopers.google.com%2Fspeed%2Fdocs%2Finsights%2FMinifyResources)

## **Оптимизируйте загрузку видимого контента**

Содержание верхней части страницы оптимизировано для быстрого отображения. Подробнее о том, [как обеспечить быстрое отображение видимой части страницы](http://sitedesk.net/redirect.php?url=https%3A%2F%2Fdevelopers.google.com%2Fspeed%2Fdocs%2Finsights%2FPrioritizeVisibleContent).